# Unit 3: Fundamentals of Data Representation

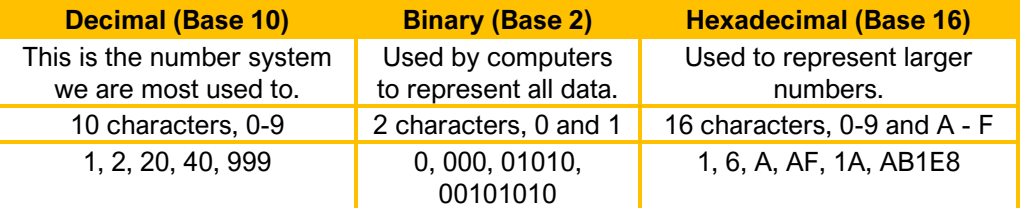

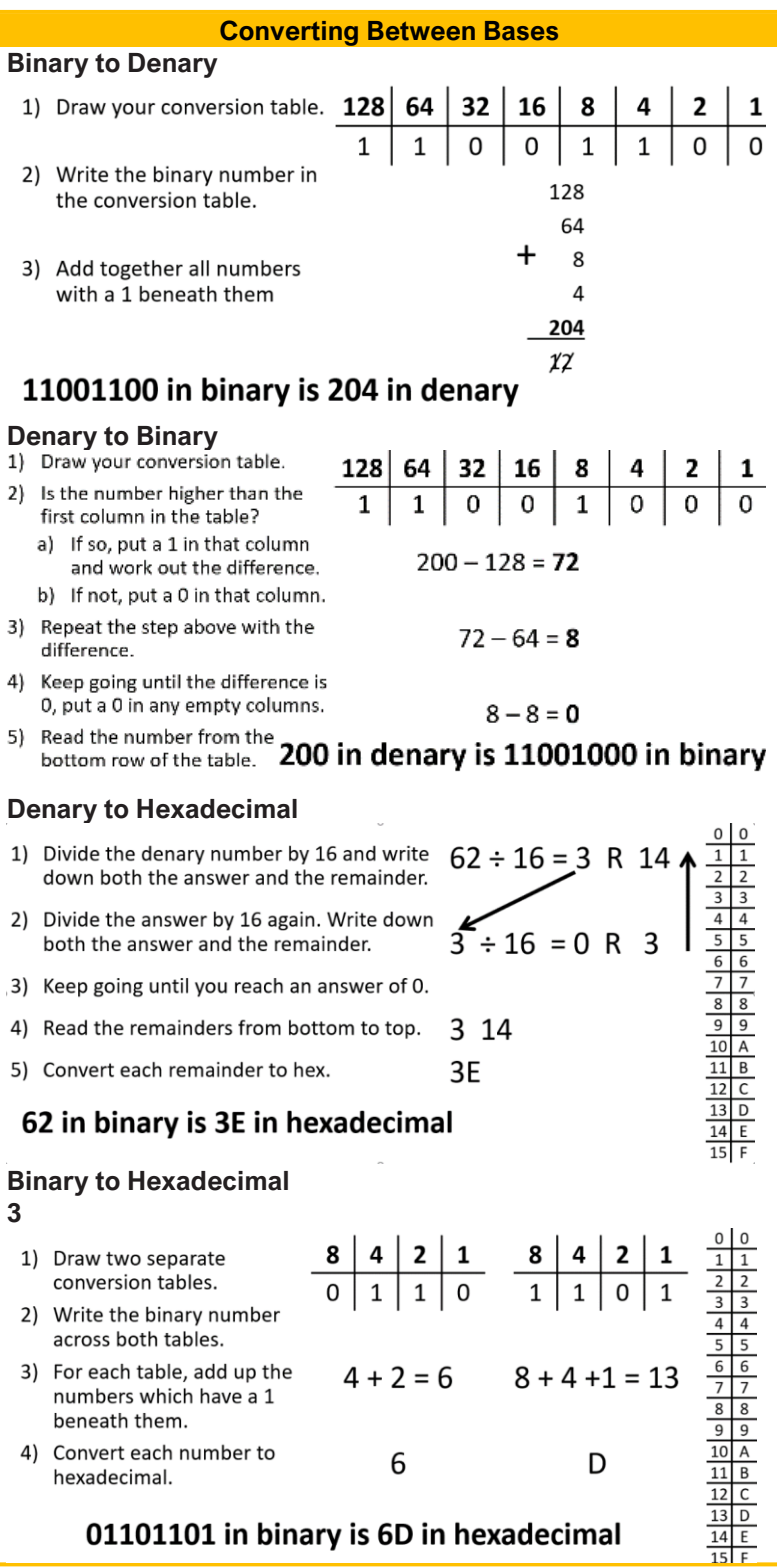

**3**

 $1)$ 

 $2)$ 

 $3)$ 

 $4)$ 

#### **Units for Measuring of Data**

A bit is the most basic unit of data measurement. B represents a byte, and b represents a bit A byte is 8 bits. A bit can be 0 or 1.

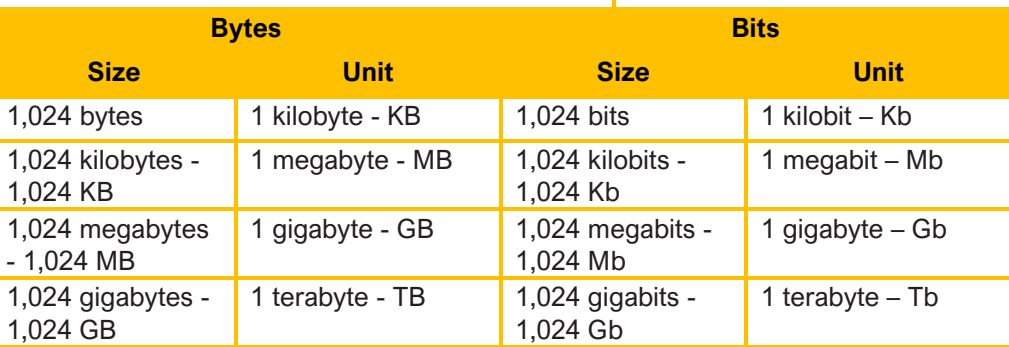

- o 26 lower case letters
- o Numbers 0-9
- **Unicode**
- The ASCII Character set is too small to hold every character and symbol in English and other languages such as Chinese and Arabic.
- Unicode uses 16 bits, giving a character set of 65,536 characters.
- Unicode uses the same character codes as ASCII up to 127.
- Unicode also includes additional symbols and characters such as emojis.

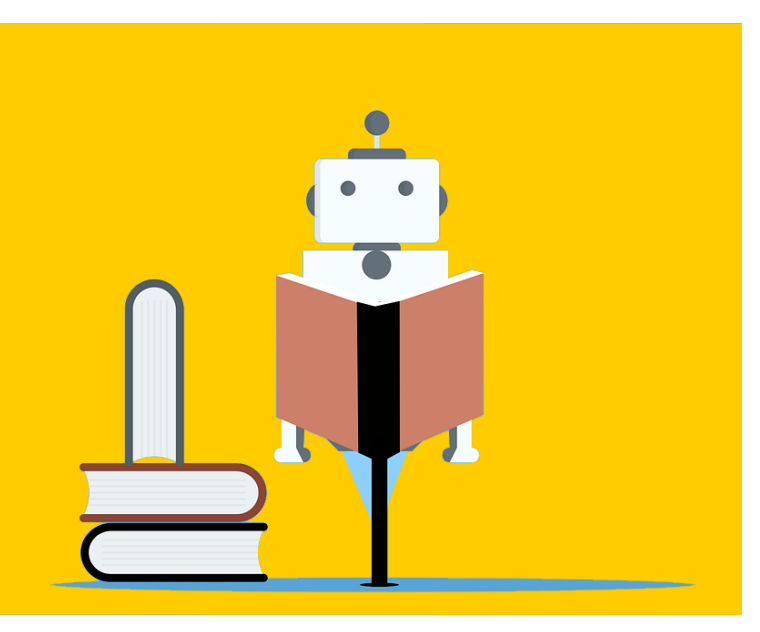

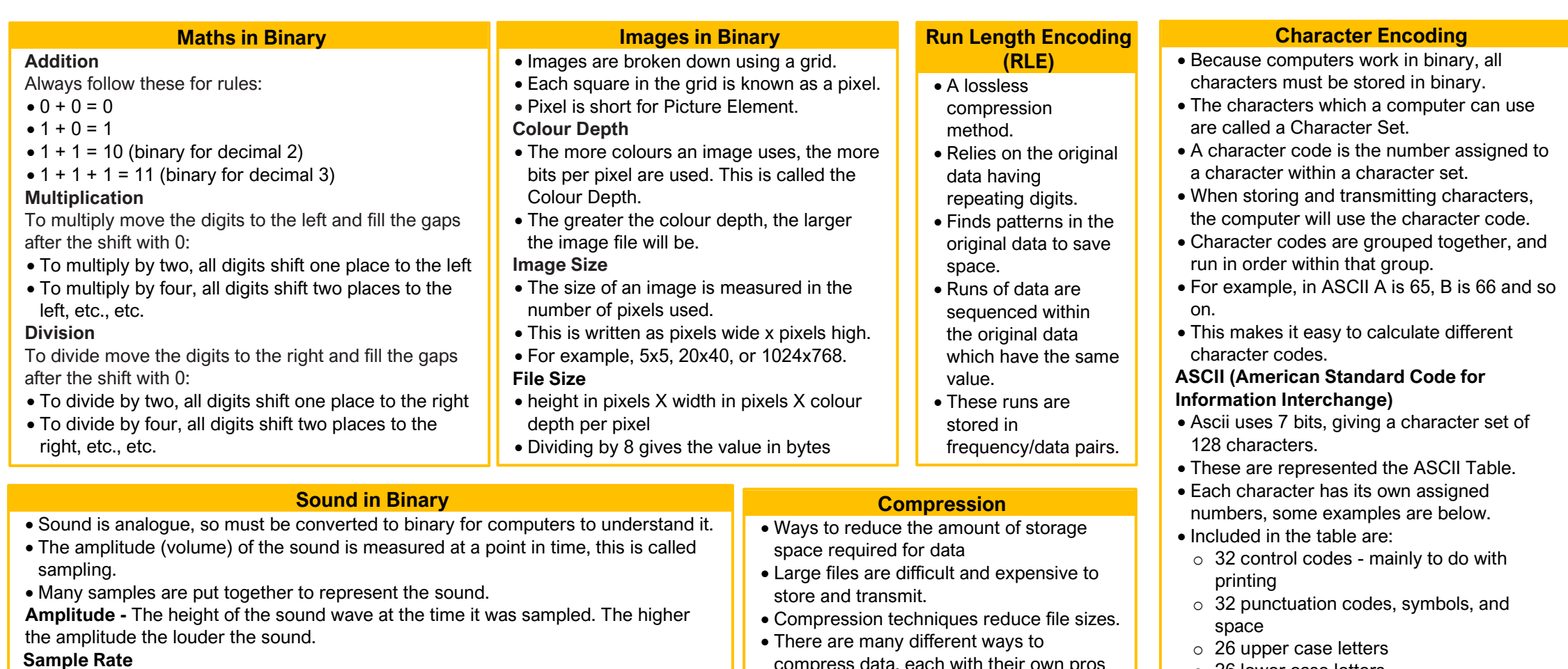

**Calculating the Bits Needed to Store Uncompressed ASCII By the character Converting Between Bases Converting Between Bases** 1. Number of characters x 7

- The sample rate is the number of samples taken in one second.
- It is measured in Hertz (Hz).
- 1 Hertz = 1 sample per second.
- Small sampling interval = high sample rate = better quality sound file = larger file. **Sample Resolution**
- The sample resolution is the number of bits used to store each sample.
- The higher the sample rate the more accurate the representation is, but the more space needed.

#### **Calculating Sound File Sizes**

- The elements above can be used to calculate the file size of a sound file.
- Larger files will give a more accurate representation of the original sound.
- compress data, each with their own pros and cons.
- It is important to balance the reduction in file size with any reduction in quality.
- Different compression techniques will work best in different scenarios.
- Lossy compression means that data is lost and can not be recovered once the file is compressed.
- Lossless means that no data is lost and the original contents of the file can be completely recovered.

## **Hoffman Coding**

- A way to reduce the number of bits needed to send or store a message
- A lossless compression method.
- Looks at how often a data item, for example a character in a string, occurs.
- Tries to use fewer bits to store common data which frequently occurs.
- Comprised of:
	- o A Huffman tree, giving each character a unique code
	- o A binary stream of the character sequence

 $1)$ 

 $2)$ 

 $3)$ 

fi

 $3) R$ d

 $\mathfrak o$ 5)  $R$ b

 $\mathsf b$ 

## **Creating a Hoffman Tree**

- 1. Count how many times each character appears in the string. a. Write the list in order with the most common letter. b. Characters with the same value can be placed in any order.
- 2. Add together the number of the two least common characters in a new block and label it with the total.
- 3. Move the new block into the list based on its number.
- 4. Repeat steps 2 and 3 until only one block remains.
- 5. Label the "branches" in the tree, working from the top down.

a. Label the branches going in one direction 1 and the other 0 **Encoding the binary stream**

The tree can be compressed into a single string.

- 1. Start at the top node.
- 2. Encode each letter using the path of 1s and 0s.
- 3. Join the stream together

## **Calculating the Bits Needed to Store Compressed Strings**

- 1. Take the length of the bit pattern for each character.
- 2. Multiply it by the times the pattern is used.
- 3. Add this together for each character.